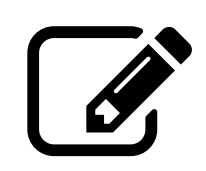

# <span id="page-0-0"></span>Poznámky k psaní technických zpráv

"středního" rozsahu (např. k bakalářským/diplomovým pracím, projektové praxi), k souvisejícím prezentacím, hodnocení aj.

v1.0

© [Josef Strnadel,](https://www.fit.vut.cz/person/strnadel/) FIT VUT v Brně. Máte-li k dokumentu nějakou připomínku, dejte mi prosím vědět na [strnadel@fit.vut.cz.](mailto:strnadel@fit.vut.cz) Sazba pomocí IATEX, ikony z balíku [fontawesome.](https://www.ctan.org/tex-archive/fonts/fontawesome) Časové razítko dokumentu: D:20230815140600+02'00'.

# Předmluva aneb "pár slov na úvod"

 $\triangle$  Hlavní motivací pro vytvoření tohoto dokumentu bylo shrnout odpovědi na, rok od roku se opakující podobné dotazy, které mi kladou ohledně *technické zprávy* (Tz) ti, jejichž práce<sup>[1](#page-1-0)</sup> vedu na FIT VUT v Brně.

 $\hat{C}$  Přínos pro studenty očekávám ve shrnutí srozumitelných a konzistentních odpovědí, které (snad a také snad snadno) v dokumentu naleznou; přínosem pro mě bude (snad) úspora času, který budu moci trávit více odpovídáním pro zadání specifických než obecných, opakujících se dotazů.

#### Co je účelem tohoto dokumentu?

à

- ◆ Posloužit jako základní pomůcka při psaní $\text{Tz}^2,$  $\text{Tz}^2,$  $\text{Tz}^2,$ jako "minigalerie" možností LATEX, stylů psaní atp.,
- $\blacktriangleright$ objastnit nejčastější pochybnosti ohledně struktury a obsahu<sup>[3](#page-1-2)</sup> Tz,
- $\bullet$  inspirovat<sup>[4](#page-1-3)</sup> ke kvalitní struktuře a obsahu Tz a povzbudit k prohlédnutí odevzdaných Tz a jejich hodnocení u proběhnutých SZZ $^5$  $^5$  či obdobných rad $^6,$  $^6,$  $^6,$
- **\*** rozhodně NE nahradit pokyny k pracím a SZZ<sup>[7](#page-1-6)</sup>, opakovat všeobecně známé typografické či jiné zásady, dávat lekce z FTFXu, nutit konkrétní strukturu/obsah Tz, omezovat Váš projev, nahrazovat či upravovat pokyny od vedoucího Vaší práce apod.

Prokažte své studijní ${}^{8}$  schopnosti – hledejte/zpracovávejte ${}^{9}$  ${}^{9}$  ${}^{9}$  relevantní informace k zadanému tématu a klad'te<sup>[10](#page-0-0)</sup> otázky (nejen) k  $Tz^{11}$  $Tz^{11}$  $Tz^{11}$ . Při hledání VŽDY čerpejte z více nezávislých, důvěryhodných zdrojů, informace nepřebírejte bezhlavě, ale obezřetně<sup>[12](#page-1-7)</sup>. Snažte se odvést práci, jejíž výsledek bude nejen kvalitní, ale i něčím kladným zaujme (např. nekonvenčním přístupem, vlastnostmi, aplikačním potenciálem, společenskou prospěšností či ohlasem od uživatelů).

#### Jak se orientovat v následujícím textu?

Kap. [1](#page-3-0) (str. [1\)](#page-3-0) shrnuje rady, kterých se vhodné se držet a nedostatků, kterých je vhodné se vyvarovat při psaní Tz, kap. [2](#page-5-0) (str. [3\)](#page-5-0) se snaží inspirovat k vytvoření kvalitní struktury Tz, příloha [A](#page-8-0) (str. [6\)](#page-8-0) se zabývá hodnocením přípravy na řešení daného tématu a příloha [B](#page-9-0) (str. [7\)](#page-9-0) shrnuje rady pro tvorbu prezentace a její přednes publiku.

Jozef Strundel

<span id="page-1-2"></span><sup>3</sup>tj. textu, doprovodných ilustrací atd.

<span id="page-1-6"></span> $^{7}$ viz <www.fit.vut.cz/study/theses/bachelor-theses/>, <www.fit.vut.cz/study/theses/master-theses/> aj.  ${}^{8}$ slovo "student" je odvozeno z latinského "studeo, studere", tj. "snažit se", předpokládajícího aktivitu

Josef Strnadel, autor

<span id="page-1-1"></span><span id="page-1-0"></span><sup>&</sup>lt;sup>1</sup>bakalářské a diplomové práce, projektové praxe atp.

<sup>&</sup>lt;sup>2</sup>primárně těm, jejichž práce vedu na FIT VUT v Brně; ostatní mohou text využít také, ale pohled jejich vedoucího, zvyklosti jejich instituce atd. se od těch mých mohou lišit

<span id="page-1-3"></span><sup>&</sup>lt;sup>4</sup>spíše přehledově-ilustrativním než vyčerpávajícím způsobem

<span id="page-1-4"></span> $5$ viz např. <www.fit.vut.cz/study/theses/>

<span id="page-1-5"></span> $6$ viz např. <www.herout.net/tao-diplomky/>

<span id="page-1-7"></span> $^{9}$ zejména během počáteční rešeršní etapy; více viz např. část  $2.4$  $2.4$ , str. 4

 $^{10}$ ať už sami sobě či někomu ze svého okolí; bez otázek se hledá těžko a bez hledání většinou nic nenajdete  $11$ začněte např. pročtením těchto zdrojů: [TheIET,](https://www.theiet.org/media/5182/technical-report-writing.pdf) [IEEE,](https://ias.ieee.org/images/files/CMD/2020/2020-01-16_IET_Technical_Report_Writing_Guidelines.pdf) [UniMELB,](https://students.unimelb.edu.au/academic-skills/resources/report-writing/technical-report-writing) [US](https://www.sussex.ac.uk/ei/internal/forstudents/engineeringdesign/studyguides/techreportwriting)

<sup>&</sup>lt;sup>12</sup>i mistr tesař se někdy "utne" – může např. šířit neověřené (vágní, povrchní, zavádějící aj.) informace

# Obsah

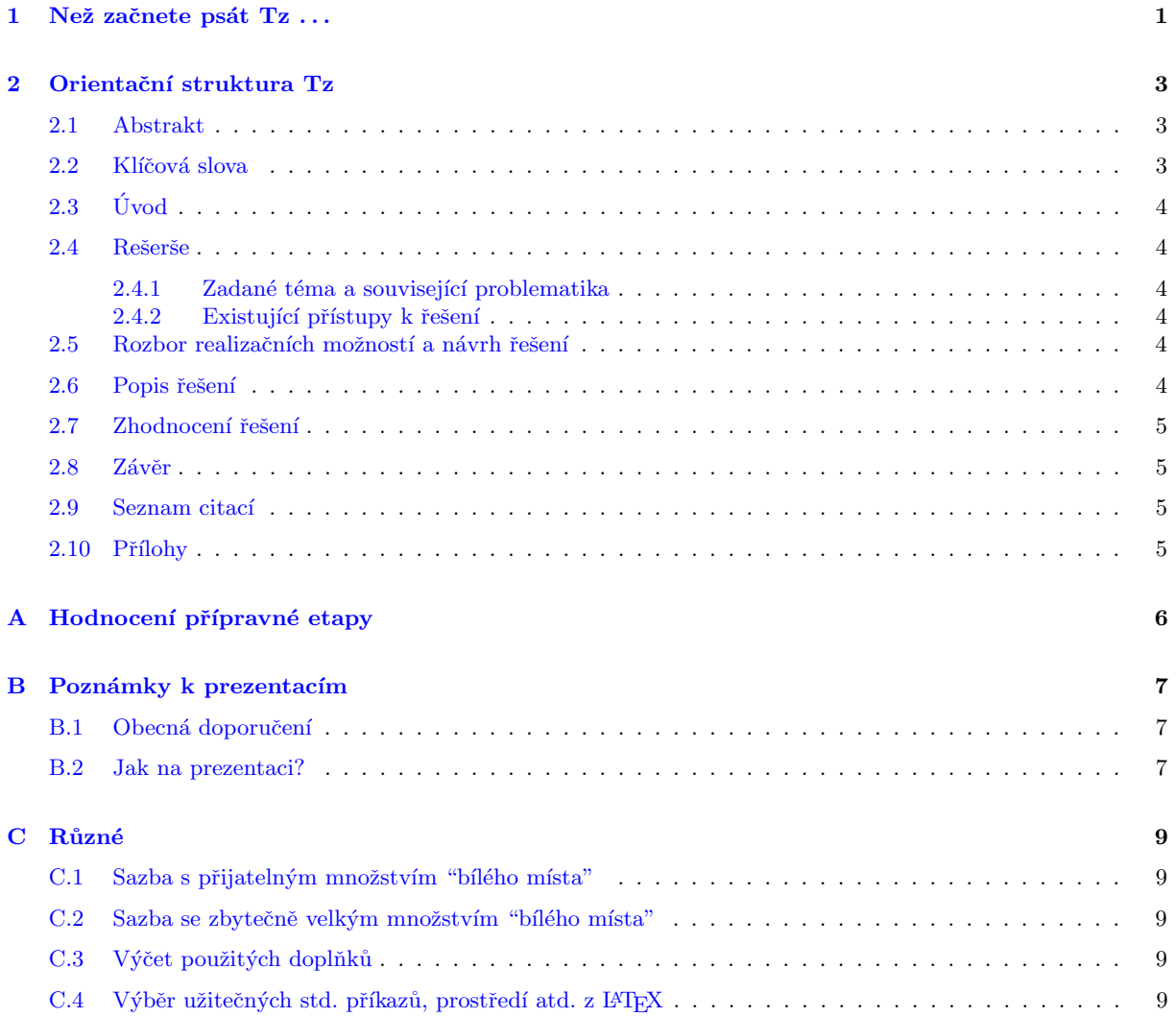

## <span id="page-3-0"></span>Kapitola 1

# Než začnete psát Tz...

Pokud máte vedoucího a téma práce, které máte rozpracováno do té míry, že již uvažujete o psaní Tz, následující text je právě pro Vás; potřebujete-li poradit s volbou tématu, získat představu o průběhu řešení apod., můžete se informovat např. na <www.herout.net/tao-diplomky/>.

# Ë

### Několik "užitečných" rad

- $\blacktriangledown$  Pokud to nic nevylučuje, pište v jazyce, ve kterém nemáte problém vyjádřit své myšlenky $^1;$  $^1;$  $^1;$  pro globálnější dopad/ohlas je lepší psát Tz v angličtině a její výsledky zviditelnit  $($ O, soutěže aj.),
- ◆ buďte jednotní v jazyce hlavního textu a ilustrací, ve stylu definic a informací uváděných výčtem aj.,
- ◆ používejte kontrolu pravopisu<sup>[2](#page-3-2)</sup> dokáže odhalit mnohé chyby a není tedy rozumný důvod, proč ji nevyužít; odhalit a opravit gramatické či významové nedostatky je již mnohem obtížnější – ideální je dát text někomu přečíst; v případě pochybností doporučuji také nahlédnout např. do (této či jiné) příručky,
- ◆ (správně) používejte obvyklé<sup>[3](#page-3-3)</sup> pojmy atp.; případné zkratky/symboly atp. definujte předtím, než je použijete – např. význam některých zkratek $^4$  $^4$  se může v různých oblastech lišit, což může čtenáře zmást,
- ◆ nejedná-li se o všeobecně známá fakta, tak jasně identifikujte aktéry a autory, např. namísto "mnohé práce prokázaly", "bylo vytvořeno", "činnost A je prováděna" apod. uvádějte raději "autoři publikací ... zjistili", "vytvořil jsem", "činnost A provádí algoritmus/procesor  $B$ ",
- ◆ "větší množství"<sup>[5](#page-3-5)</sup> souvislého textu doplňte o **ilustraci**; nepotřebujete-li nutně mnohabarevnou bitmapovou ilustraci<sup>[6](#page-3-6)</sup>, použijte<sup>[7](#page-3-7)</sup> raději **kontrastní**, ideálně **vektorovou** ilustraci; u **grafů** dbejte na popisky os, u fyzikálních veličin nejen na jejich hodnotu, ale také na jejich (správnou a správně formátovanou)<sup>[8](#page-3-8)</sup> jednotku atp.,
- $\blacktriangledown$  při odkazování se na objekty nezapomínejte uvádět typ odkazovaného objektu $^9$  $^9$ ; správnost odkazů a funkčnost hypertextových odkazů ověřte.

<span id="page-3-1"></span> $1$ dostanete-li se, např. kvůli problémům při řešení, do časové tísně, jazyk může sehrát klíčovou roli, ať už z hlediska dodržení termínu odevzdání či čitelnosti $\operatorname{Tz}$ 

<span id="page-3-2"></span><sup>&</sup>lt;sup>2</sup>angl. spell-checker

<span id="page-3-3"></span> $3v$  dané oblasti zájmu zavedené

<span id="page-3-4"></span> $^4$ např. RTL: Real-Time Logic $\times$  Register-Transfer Level

<span id="page-3-5"></span> $^5$ subjektivně cca 2 strany, záleží ale např. i na kontextu a "hutnosti" předkládané informace

<span id="page-3-6"></span> $^6$ např. fotografii reality

<span id="page-3-7"></span><sup>&</sup>lt;sup>7</sup> typicky pro diagramy, schémata, tabulky atp.

<span id="page-3-9"></span><span id="page-3-8"></span><sup>&</sup>lt;sup>8</sup>např. "Obvodem tekl proud 5 mA (pět miliampér)." × "Obvodem tekl 5mA (pětimiliampérový) proud." <sup>9</sup> "více informací najdete v [C.1,](#page-11-5) C.1, [C.1"](#page-11-6)  $\times$  "více informací najdete v odst. C.1, obr. C.1, tab. C.1"

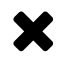

#### Výběr z toho, čemu se vyhnout

- **\*** Opakování<sup>[10](#page-4-0)</sup> dříve sdělené informace, nedostatků (např. překlepy, špatná práce s hodnotami a jednotkami fyzikálních veličin, vícenásobná definice zkratek a symbolů, "bílé místo"<sup>[11](#page-4-1)</sup> v textu, přesah textu přes okraj stránky) apod.,
- **\*** nesprávným, neobvyklým<sup>[12](#page-4-2)</sup> či jinak nevhodným výrazům, např. "nejoptimálnější" či "nejideálnější", "komplexita", "fíčura"<sup>[13](#page-4-3)</sup>, "pík"<sup>[14](#page-4-4)</sup>,
- $\star$  vágním, povrchním, zavádějícím atp. informacím, např. "vykoná se okamžitě<sup>[15](#page-4-5)</sup>", "teplota je řádově<sup>[16](#page-4-6)</sup> ve stupních Celsia", "spotřeba energie je vysoká", "frekvenční rozsah je široký", "citelně vyšší výkon",
- $\star$  tvrzením, zejména pak závěrům nepodloženým<sup>[17](#page-4-7)</sup> daty, např. "využil jsem části převzatých programů", "zdá se mi, že vše funguje, jak má" či "realizované zařízení pracuje normálně a bezchybně", "náš přístup předčí dříve publikované přístupy", "předložené řešení je škálovatelné a univerzálně použitelné",
- $\boldsymbol{\times}$  nejasnostem a nezodpovězeným otázkám ohledně realizovaného díla v Tz představte zejména:
	- požadovaný **účel** díla, jeho očekávaný **přínos** a stěžejní **požadavky** kladené na dílo,
	- existující přístupy k realizaci obdobných děl a jejich ne/výhody,
	- metody, prostředky, technologie a prvky použitelné/použité při realizaci díla, jejich vlastnosti/provázanost,
	- mechanismus činnosti díla a způsob užití díla.
	- způsob/prostředky zhodnocení díla a vlastnosti díla;

u možných alternativ zdůvodněte rozhodnutí pro konkrétní volbu.

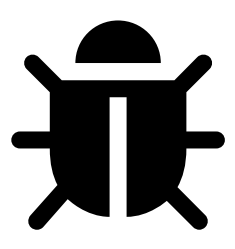

<span id="page-4-4"></span> $14$ <sub>z</sub> angl. "peak", česky "vrchol"

<span id="page-4-6"></span><span id="page-4-5"></span><sup>15</sup>okamžitě znamená "v témže čase"; vykonání práce při neplynutí času však vyžaduje nekonečný výkon <sup>16</sup>upřesněte – řády jsou, např., desetiny, jednotky, desítky, stovky, ...

<span id="page-4-1"></span><span id="page-4-0"></span> $10$ připomenutí dříve sděleného může být užitečné, nicméně ne tak opakování stejných, delších úseků textu  $^{11}$ srov. např. rozmístění obr. [C.1,](#page-11-5) tab. [C.1](#page-11-6) × obr. [C.2,](#page-11-7) tab. [C.2](#page-11-8)

<span id="page-4-3"></span><span id="page-4-2"></span><sup>&</sup>lt;sup>12</sup>např. neznalost zavedeného názvosloví budí ve čtenáři pochybnosti o tom, zda se v dané oblasti orientujete  $13<sub>z</sub>$  angl. "feature", česky "vlastnost", "rys"

<span id="page-4-7"></span> $^{17}$ předem či v rámci příslušného sdělení

## <span id="page-5-0"></span>Kapitola 2

# Orientační struktura Tz

Než se pustíte do rozsáhlejšího psaní, doporučuji rozvrhnout si strukturu Tz a prodiskutovat ji se svým vedoucím.<sup>[1](#page-5-3)</sup> Níže jsem se pokusil o výtah toho, co by v žádné Tz nemělo chybět. Některé názvy (pod)kapitol apod. mohou být **dány** např. konkrétními **předpisy**, jiné názvy si naopak **autor může upravit/zvolit<sup>[2](#page-5-4)</sup>.** 

### <span id="page-5-1"></span>2.1 Abstrakt

... stručně shrnuje informace shromážděné v rozsáhlejším dokumentu (v našem případě Tz) s cílem zaujmout a usnadnit tak případnému zájemci o čtení dokumentu rozhodnout se, zda je přínosné věnovat čtení dokumentu čas. Abstrakt<sup>[3](#page-5-5)</sup>, mj., **přehledově představuje** problém, popisem jehož řešení se dokument zabývá, (očekávaný) cíl a přínos vlastního řešení, stěžejní metody, prostředky a vlastní přístup k jeho řešení, zdůrazňuje stěžejní dosažené výsledky a zjištěné závěry a porovnává je s dosavadními/publikovanými.

. . je typicky poměrně krátký, tj. obsahuje cca  $200 - 400$  slov. à

### <span id="page-5-2"></span> $2.2$  Klíčová slova

... heslovitě charakterizují zásadní sdělení dokumentu a identifikují stěžejní oblasti, problematiku a téma(ta), kterými se dokument zabývá, jakož i klíčové metody, prostředky a technologie použité při realizaci dokumentovaného díla. Klíčová slova $^4$  $^4$  jsou zpravidla jedno/víceslovné výrazy představující známá $^5$  $^5$  slovní spojení, jména, názvy, místa, události atp.; nejedná-li se o jméno, název či zkratku, začínají malým písmenem.

Př. 1 (téma "Digitální zvuková steganografie"); klíčová slova: bezpečnost, ukrývání informací, digitální steganografie, zvuk, PCM, WAV, Fourierova transformace, Python, nejméně významný bit, ozvěna, rozprostřené spektrum, fázové kódování, paritní kódování, vkládání tónu, úseky ticha, vlnková transformace à

Př. 2 (téma "Rozšíření řídicího systému modelu letadla Skydog o podporu vzdáleného a samočinného řízení Android aplikací"); klíčová slova: autopilot, APM, Arduino, Android, bezpilotní letadlo, UAV, UAS, MAVLink, DTM, RRT, GeoTIFF, protisrážkový systém

Př. 3 (téma "Bezdrátový hlasovací systém založený na IEEE 802.15.4/Zigbee"); klíčová slova: IEEE 802.15.4, ZigBee, bezdrátové hlasování, Freescale 1321xNSK, Java, RXTX, XML, JDOM, PHP

Př. 4 (téma "Výpočetní model a analýza energeticky úsporných budov"); klíčová slova: budova, parametry, prostředí, materiál, topení, chlazení, profil uživatele, chování, spotřeba energie, řízení, energetická úspora, optimalizace, modelování, simulace, verifikace, časované automaty, modální logika, UPPAAL

<span id="page-5-3"></span><sup>&</sup>lt;sup>1</sup>projděte si např. technické zprávy a jejich hodnocení na <www.fit.vut.cz/study/theses/>, rady na <www.herout.net/blog/2012/03/struktura-diplomove-prace/> či [https://www.herout.net/blog/2013/04/](https://www.herout.net/blog/2013/04/jak-pojmenovat-kapitoly-v-odbornem-textu/) [jak-pojmenovat-kapitoly-v-odbornem-textu/](https://www.herout.net/blog/2013/04/jak-pojmenovat-kapitoly-v-odbornem-textu/)

<span id="page-5-4"></span> $2v$  takovém případě volte název tak, aby stručně a srozumitelně, přitom však co nejlépe, vystihoval stěžejní informace, o nichž příslušná část textu pojednává

<span id="page-5-5"></span> $3$ více viz např. [herout.net/blog](https://www.herout.net/blog/2013/12/jak-psat-abstrakt/)

<span id="page-5-6"></span><sup>&</sup>lt;sup>4</sup>více viz např. [phil.muni.cz](https://kisk.phil.muni.cz/media/3089574/kisk.phil.muni.cz/kpi/temata/definovani-tematu/klicova-slova.html) či [IVA.](http://iva.k.utb.cz/lekce/co-jsou-klicova-slova-a-jak-je-tvorit/)

<span id="page-5-7"></span> $^{5}$ všeobecně či v oblasti zadaného tématu

### <span id="page-6-1"></span> $2.3$  Uvod

... bývá zpravidla krátký, o rozsahu cca 1–2 stran. Pokud se čtenář pustil do jeho čtení, tak jej Tz již něčím zaujala a úvod by měl posílit jeho touhu číst dále. V úvodu především stručně (a jinými slovy než v abstraktu) shrňte důvod/motivaci zabývat se řešením zadaného tématu a očekávaný cíl a přínos vlastního přístupu k řešení. Zakončit jej můžete stručným komentářem struktury Tz.

8

 $\bf \mathbb{Q}$ 

#### <span id="page-6-0"></span>2.4 Rešerše

Řešením zadaného tématu byste se měli vážněji zabývat až po předchozí důkladné a co nejširší rešerši relevantních informací souvisejících s tématem – **VŽDY čerpejte z více nezávislých, důvěryhodných** zdrojů. Informace nepřebírejte bezhlavě, nepracujte s neověřenými (vágními, povrchními, zavádějícími aj.) informacemi.

#### <span id="page-6-2"></span>2.4.1 Zadané téma a související problematika

Nashromážděné informace nejprve uspořádejte, vč. zažité terminologie atp., a s jejich využitím uved'te čtenáře, srozumitelně a nesporně, do oblasti řešeného tématu a jasně formulujte řešený problém. Shromažd'ujte stěžejní informační zdroje.

#### <span id="page-6-3"></span>2.4.2 Existující přístupy k řešení

Poté, co nejšířeji, shrňte, klasifikujte a charakterizujte (stěžejní, ale i okrajové) prostředky, metody a přístupy používané k řešení daného problému vč. jejich ne/výhod. Shromažďujte informační zdroje ke stěžejním (reprezentativním) přístupům.

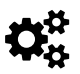

### <span id="page-6-4"></span>2.5 Rozbor realizačních možností a návrh řešení

Následně nastiňte $^6$  $^6$ , co plánujete vytvořit, čím chcete přispět k řešení daného problému a jak tento očekávaný příspěvek plánujete ověřit. Proveďte rozbor realizačních možností, tj. zvažovaných prostředků, technologií, metod a přístupů k řešení a na jeho základě zvolte<sup>[7](#page-6-7)</sup> ty, které se jeví jako nejvíce vhodné. Představte stěžejní činnosti nezbytné k dokončení řešení, jejich návaznosti a harmonogram.

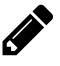

#### <span id="page-6-5"></span>2.6 Popis řešení

Konkrétně a srozumitelně **popište** vše stěžejní, **co** (prostředky<sup>[8](#page-6-8)</sup>) **a jak** (metody, přístup) **jste využili, které** činnosti jste vykonali při řešení zadaného tématu, s jakými obtížemi jste se při řešení potýkali, co bylo jejich příčinou, jak byly závažné a jak jste se s nimi vypořádali. Přesvědčte čtenáře, že jste vykonali nezanedbatelné množství práce, jejímž výsledkem je dílo, které nejenže splňuje požadavky zadání, ale které je (ideálně) také kvalitní. Pokud dílo zcela nesplňuje požadavky zadání, zdůrazněte a zdůvodněte to. Nezahltte čtenáře nadměrným množstvím informací – případné informace doplňkového charakteru<sup>[9](#page-6-9)</sup> odsuňte  $10$  raději do příloh. Nedopust<sup>'</sup>te, aby po dokončení četby zbyla čtenáři řada nezodpovězených otázek zejména ohledně jádra/těžiště řešení daného tématu.

<span id="page-6-6"></span> $6$ jasně, stručně, ale pokud možno konkrétně

<span id="page-6-7"></span> $7$ volbu dostatečně a srozumitelně odůvodněte

<span id="page-6-8"></span><sup>&</sup>lt;sup>8</sup>hardware (platformy, komponenty atp.), software (dostupné nástroje, knihovny atp.), datové sady aj.

<span id="page-6-9"></span> $^{9}$ výtahy z technické dokumentace, úplná/rozsáhlejší schémata, algoritmy či programy atp.

<span id="page-6-10"></span> $^{10}$ ideálně po předchozí konzultaci s vedoucím

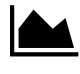

### <span id="page-7-0"></span>2.7 Zhodnocení řešení

Konkrétně a srozumitelně popište, pomocí čeho (prostředky, technologie) a jak (metody) jste zjišťovali, že vytvořené dílo splňuje požadavky na něj kladené zadáním – zjištěný závěr podložte daty<sup>[11](#page-7-4)</sup>; nezahltte **čtenáře** nadměrným množstvím informací – případné informace doplňkového charakteru<sup>[12](#page-7-5)</sup> odsuňte<sup>[13](#page-7-6)</sup> raději do příloh. Při hodnocení díla nezastírejte realitu a buďte kritičtí – zhodnotte, za jakých okolností jsou data příznivá a za jakých nepříznivá; v druhém případě analyzujte příčinu<sup>[14](#page-7-7)</sup> a dopad na splnění požadavků zadání. Nedopust'te, aby po dokončení četby nabyl čtenář pochybnosti ohledně splnění požadavků zadání.

#### <span id="page-7-1"></span>2.8 Závěr

Závěr, obdobně jako úvod, bývá zpravidla krátký, o rozsahu cca 1–2 stran. Někteří čtenáři se však rozhodnou číst hlavní text Tz až poté, co usoudí mj.<sup>[15](#page-7-8)</sup> ze závěru, že Tz by pro ně mohla být přínosná. Na závěru Tz si tedy dejte záležet<sup>[16](#page-7-9)</sup>, aby více přitahoval než odpuzoval potencionální čtenáře – především v něm stručně připomeňte důvod/motivaci zabývat se řešením zadaného tématu, očekávaný cíl a přínos vlastního přístupu k řešení; charakterizujte vlastní přístup k řešení a při něm použité (stěžejní) prostředky, technologie a metody; shrňte přístup ke zhodnocení řešení<sup>[17](#page-7-10)</sup>, stěžejní dosažené výsledky a zjištěné závěry, co indikují<sup>[18](#page-7-11)</sup> a jejich srovnání s dosavadními/publikovanými.

 $\blacklozenge$ 

<span id="page-7-2"></span>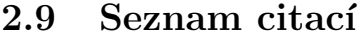

Tento seznam<sup>[19](#page-7-12)</sup> by měl obsahovat stě**žejní informační zdroje** k rešerši i řešení zadaného tématu. Na zdroje z tohoto seznamu by se Tz měla **odkazovat<sup>[20](#page-7-13)</sup>, aby zdůraznila** aktuálnost řešené problematiky a potřebu zabývat se jí, shrnula dosavadní přístupy, prostředky a metody k jejímu řešení a zhodnocení jejich vlastností, podpořila příslušná tvrzení a úsudky, jasně odlišila prvky existující/převzaté využité při realizaci od prvků vlastních atp. Zdroje by měly být důvěryhodné, ideálně recenzované, a nesporně identifikovatelné.

²

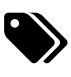

### <span id="page-7-3"></span>2.10 Přílohy

Do příloh můžete vložit případné informace<sup>[21](#page-7-14)</sup> doplňkového charakteru, např. výtahy z technické dokumentace; úplná, rozsáhlejší či detailnější schémata, algoritmy či programy, nezpracovaná a hrubá data; hledání příčin nedostatků a návod na zprovoznění vytvořeného díla; uživatelskou příručku k vytvořenému dílu; uspořádání a strukturu informací uložených na paměťovém médiu přiloženému k Tz atp.

<span id="page-7-4"></span> $11$ vhodně zpracované výsledky experimentů, uživatelského testování, dotazníkového šetření atp.

<span id="page-7-5"></span> $12$ detailní nezpracovaná/hrubá data, hledání příčin nedostatků atp.

<span id="page-7-6"></span> $13$ ideálně až po předchozí konzultaci s vedoucím

<span id="page-7-7"></span> $14$ pokud se něco nepovedlo, nefunguje, jak má apod., pokuste se odhalit příčinu a vše zdokumentujte

<span id="page-7-8"></span> $^{15}$ tedy nejen z názvu, klíčových slov, abstraktu

<span id="page-7-9"></span> $^{16}\rm{p\check{r}}$ esvědčte potencionálního čtenáře, že má smysl věnovat čtení Tz čas

<span id="page-7-11"></span><span id="page-7-10"></span> $17$ podmínky/scénáře, datové sady, prostředky a metody sběru, zpracování a vizualizace dat, jejich rozsah atp. <sup>18 "</sup>Co se ne/povedlo?", jaké má řešené vlastnosti na jaké třídě aplikací, za jakých podmínek atp.

<span id="page-7-12"></span> $19$ typicky o cca 20-40 položkách

<span id="page-7-13"></span> $20$ ideálně s rovnoměrným rozložením

<span id="page-7-14"></span> $^{21}{\rm smyslupln\'e}$ a k tématu relevantní

## <span id="page-8-0"></span>Příloha A

# Hodnocení přípravné etapy

... probíhá cca v polovině doby vyhrazené pro řešení projektu, tj. zpravidla po skončení prvního semestru vyhrazeného pro řešení. Pro co nejobjektivnější hodnocení používám následující pomůcku (obr. [A.1,](#page-8-1) tab.  $A.1$ ) – můžete ji využít k (alespoň hrubému/orientačnímu) odhadu hodnocení.

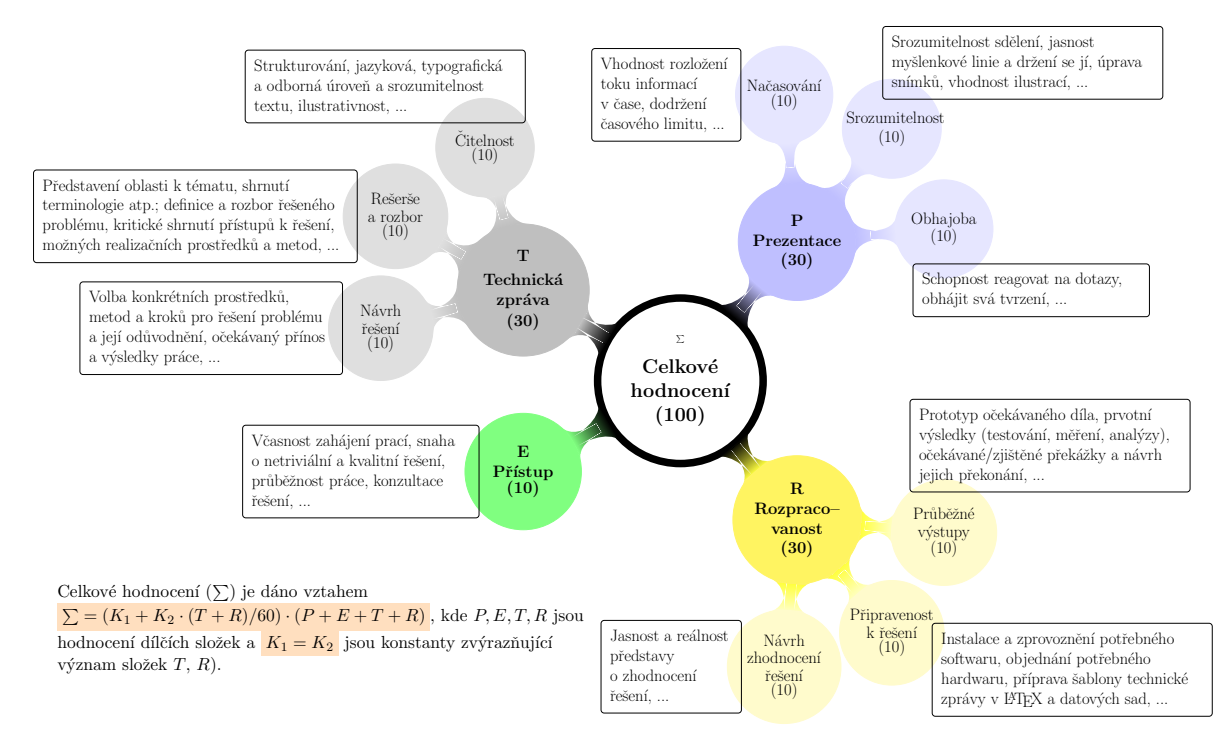

Obrázek A.1: Pomůcka k hodnocení dílčích složek  $(P, E, T, R)$  a k celkovému hodnocení přípravné etapy projektu; hodnoty uvedené v závorkách jsou v  $\%$  (díl celkového hodnocení)

<span id="page-8-1"></span>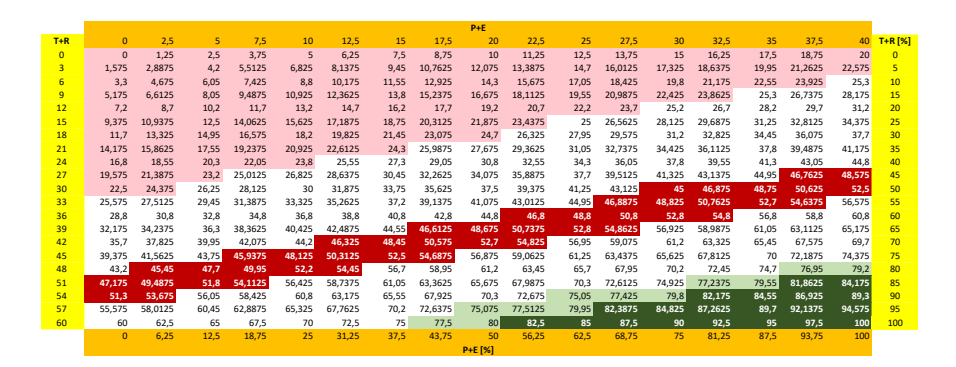

<span id="page-8-2"></span>Tabulka A.1: Rozložení hodnocení dle P, E, T, R pro (výchozí hodnoty)  $K_1 = K_2 = 0.5$ 

Poznámky k psaní technických zpráv, 15.8.2023 (6) © [Josef Strnadel,](https://www.fit.vut.cz/person/strnadel/) FIT VUT v Brně

## <span id="page-9-0"></span>Příloha B

# Poznámky k prezentacím

Více viz např. [Tao diplomky,](https://www.herout.net/tao-diplomky/) sekce "Státnice", [8 rad z Muni](https://www.em.muni.cz/student/5046-8-rad-jak-spravne-prezentovat) aj.

### <span id="page-9-1"></span>B.1 Obecná doporučení

#### Čeho se držet?

- ◆ Dbejte na jasnou myšlenkovou linii prezentace by měla směřovat "odněkud někam" a každé sdělení posluchačům by mělo jasně souviset s touto linií,
- $\blacktriangleright$  mějte jasno v zavedených symbolech, pojmech, názvosloví atp. a používejte je správně jen tak přesvědčíte posluchače, že se v dané problematice velmi dobře orientujete a "víte, o čem mluvíte",
- ◆ buďte srozumitelní, konzistentní/bezesporní a svá tvrzení dokládejte (daty, jejich zdrojem atp.),
- ◆ buďte konkrétní vše se obvykle nějak jmenuje, přístupy jsou publikovány, množství, velikost či díl jdou vyjádřit číslem<sup>[1](#page-9-3)</sup> atp.
- ◆ text na prezentačních snímcích uvádějte co nejvíce kontrastně a heslovitě, rozviňte jej až slovně; případné ilustrace používejte k objasnění, grafické efekty používejte velmi zřídka.

#### Čemu se vyhnout? $2^2$  $2^2$

- $\mathsf{\times}$  Čtení textu prezentace "slovo od slova",
- **≭** mluvení o nepodstatném, neudržování očního kontaktu s posluchači<sup>[3](#page-9-5)</sup> či dokonce zády k publiku,
- **\*** používání a opakování "vycpávkových"<sup>[4](#page-9-6)</sup> či jinak nevhodných<sup>[5](#page-9-7)</sup> slov slovních spojení apod.,
- $\boldsymbol{\times}$  rušení prezentace zvoněním vlastního telefonu atp.

### <span id="page-9-2"></span>B.2 Jak na prezentaci?

- 1. Abyste mohli vytvořit kvalitní prezentaci, ujasněte si nejprve:
	- à
		- $\bullet$  co chcete sdělit (prezentovat),
		- komu je sdělení určeno $^6$  $^6$  a jaký je jeho účel<sup>[7](#page-0-0)</sup>
		- $\bullet\;$ kolik času $^8$  $^8$ na sdělení máte,
		- v jakém prostředí budete prezentovat $^9$  $^9$ .

<span id="page-9-4"></span><span id="page-9-3"></span><sup>&</sup>lt;sup>1</sup>(ideálně kvalifikovaný či řádový) číselný odhad je lepší než psát "několik", "rychle", "okamžitě" apod.  $^{2}$ pro ilustraci viz např. <https://youtu.be/EzfZuVsIQMk>

<span id="page-9-5"></span> $^3$ nadměrné pozorování špiček bot či poznámek, upření pohledu na strop/stěnu atp.

<span id="page-9-6"></span> $^{4}$ např. "vlastně", " $(tak)$ že", "jako", "prostě"

<span id="page-9-8"></span><span id="page-9-7"></span><sup>&</sup>lt;sup>5</sup>např. "fíčura", z angl. "feature" místo českého "vlastnost/rys" či "pík", z angl. "peak" místo česk. "vrchol" <sup>6</sup>tj., jaké posluchače předpokládáte – kolegové z oboru, hodnoticí komise, zákazníci, veřejnost atp.

<sup>&</sup>lt;sup>7</sup>tj., co od něj posluchači očekávají – povzbuzení, rozbor problematiky, detaily k řešení, jeho obhajobu atp. <sup>8</sup>dle něj stanovíte např. vhodný počet snímků prezentace, průměrný čas na jeden snímek apod.

<sup>9</sup>např. velikost prezentační plochy a její vzdálenost od posluchačů, světelné podmínky, možnost přehrát zvuk, video či přistoupit na internet

2. Připravte si sdělení, několikrát si je zkuste "nanečisto" a následně je prezentujte<sup>[10](#page-10-0)</sup>; každé srozumitelné sdělení má, obecně, tři části:

 $Začátek$  (do 10 % času vyhrazeného pro prezentaci)

- (a) Nejprve stručně představte
	- $\bullet$  sebe<sup>[11](#page-10-1)</sup>,
	- účel/důvod $^{12}$  $^{12}$  $^{12}$  prezentace.
	- téma<sup>[13](#page-10-3)</sup>, které chcete posluchačům přiblížit,
	- případného vedoucího, popř. tým, pod kterým bylo téma řešeno,
	- očekávaný **výsledek**<sup>[14](#page-10-4)</sup> řešení tématu.

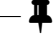

Tato část sice, zpravidla, trvá cca 30 sekund, ale první dojem je velmi důležitý!

- (b) Následně představte $^{15}$  $^{15}$  $^{15}$ 
	- problematiku související s daným tématem $16 16 -$  "jeden obrázek je více než sto slov",
	- motivaci<sup>[17](#page-10-7)</sup> a přínos<sup>[18](#page-10-8)</sup> buďte co nejvíce konkrétní, podpořte svá tvrzení daty atp.,

Střed (cca 60 % času vyhrazeného pro prezentaci)

- $\ldots$  představte
	- Zvažované přístupy k vlastnímu řešení vč. konkrétních prostředků, technologií, metod, jejich ne/výhod a z jejich rozboru plynoucí zvolený přístup $<sup>1</sup>$ </sup> ,
	- harmonogram realizačních činností $^{20}$  $^{20}$  $^{20}$ ,
	- prvotní řešení a, byť jen dílčí, výsledky $^{21}$  $^{21}$  $^{21}$  částečně/zcela potvrzující či vyvracející stanovená očekávání a odůvodňující/podporující zvolený směr řešení,
	- očekávané/zjištěné překážky v řešení, přístup k jejich překonání a konečné řešení.

Konec (cca 30  $\%$  času vyhrazeného pro prezentaci)

- ... představte
	- Zvolený přístup $^{22}$  $^{22}$  $^{22}$  k zhodnocení řešení,
	- (vybrané) stěžejní výsledky,
	- vhodnými daty podpořený, jasný a kriticky pojatý závěr, tj. "Co se ne/povedlo?"<sup>[23](#page-10-13)</sup>,
	- snímek<sup>[24](#page-10-14)</sup>, ze kterého prezentující i publikum jasně poznají, že prezentace skončila.

<span id="page-10-0"></span> $10$ díky nervozitě, neobvyklosti situace apod. může "ostrá" prezentace trvat (více či méně) déle

<span id="page-10-1"></span> $^{11}{\rm stači}$ velmi stručně, např. jméno a příjmení

<span id="page-10-2"></span> $12$ stačí velmi stručně, např. obhajoba řešení...

<span id="page-10-3"></span><sup>&</sup>lt;sup>13</sup>obvykle název projektu

<span id="page-10-4"></span> $14$ algoritmus/metoda, software, hardware či jejich kombinace, které jeho části považujete za stěžejní atp.

<span id="page-10-6"></span><span id="page-10-5"></span> $15$ spíše přehledově a do šířky než vyčerpávajícím způsobem a do hloubky

<span id="page-10-7"></span><sup>&</sup>lt;sup>16 "</sup>Co je na ní obtížné/zajímavé ?", "Pomocí čeho (prostředky) a jak (metody) ji řešili jiní a s jakými výsledky?" <sup>17</sup>zabývat se daným tématem, když se jím zabývali jiní (nedostatky předchozích přístupů, námět na inovaci, přibyl aktuální problém atp.), tj. "Proč/jaký má smysl zabývat se něčím obdobným?", "Čeho chcete dosáhnout?"

<span id="page-10-8"></span> $18$ (nového) řešení dané problematiky, tj. "Co chcete vyřešit/zlepšit?"

<span id="page-10-9"></span><sup>&</sup>lt;sup>19</sup>přehledově, blokově, klíčové prvky a jejich vazby, mechanismus činnosti, případy užití apod.

<span id="page-10-10"></span> $^{20}$ zdůrazněte ty, které považujete za stěžejní, nejvíce náročné

<span id="page-10-11"></span> $^{21}\rm{dosažen\'e}$ pomocí simulátoru, prototypu apod.

<span id="page-10-12"></span> $^{22}$ podmínky/scénáře, datové sady, prostředky a metody sběru, zpracování a vizualizace dat atp.

<span id="page-10-13"></span> $^{23}$ iaké má řešené vlastnosti na jaké třídě aplikací, za jakých podmínek atp.

<span id="page-10-14"></span> $24$ např. "Děkuji za pozornost", vhodná ilustrace apod.

## <span id="page-11-0"></span>Příloha C

# Různé

### <span id="page-11-1"></span>C.1 Sazba s přijatelným množstvím "bílého místa"

<span id="page-11-5"></span>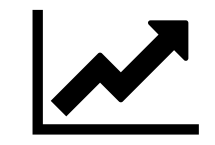

<span id="page-11-6"></span>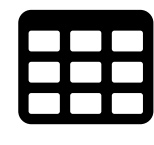

Obrázek C.1: Ilustrace k ...

Tabulka C.1: Data k . . .

#### <span id="page-11-2"></span>C.2 Sazba se zbytečně velkým množstvím "bílého místa"

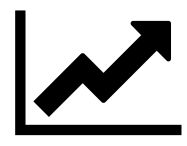

Obrázek C.2: Ilustrace k . . .

<span id="page-11-8"></span><span id="page-11-7"></span>

Tabulka C.2: Data k . . .

## <span id="page-11-3"></span>C.3 Výčet použitých doplňků

(existují ale mnohé další a možná i lepší $\ldots$ )

Balíky (angl. packages) datetime2, floatrow, fontawesome, footnote, geometry, pdftex, tikz (+ lib. backgrounds, mindmap), tocloft

### <span id="page-11-4"></span>C.4 Výběr užitečných std. příkazů, prostředí atd. z IATEX

- Příkazy \chapter, \section, \section\*, \subsection, \subsection\*, \label, \ref, \pageref, \pagestyle, \pagebreak, \newpage, \newline, \newcommand, \renewcommand, \centering, \flushleft, \flushright, \linewidth, \vspace, \hspace, \vfill, \smallskip, \medskip, \bigskip, \quad, \qquad, \parbox, \scalebox, \fbox, \colorbox, \includegraphics, \emph, \textbf, \textsc, \texttt, \footnote, \Huge, \huge, \LARGE, \Large, \large, \normalsize, \small, \footnotesize, \scriptsize, \tiny, \dots, \cdots, \ldots, \hyphenation, \overline, \underline, \overbrace, \underbrace, ...
- Prostředí \begin{name} ... \end{name}, kde name = description, document, itemize, enumerate, figure, figure\*, tabular, table, table\*, equation, equation\*, ...